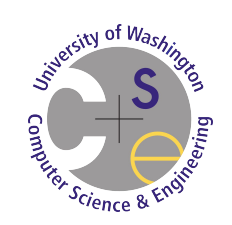

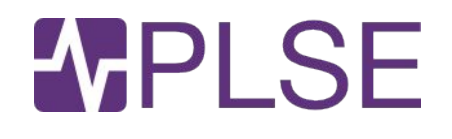

# **Automatic Trigger Generation for Rule-based Smart Homes**

 **ACM SIGPLAN PLAS, Vienna, Austria 10-24-2016**

**Chandrakana Nandi, Michael D. Ernst** UW Seattle, USA

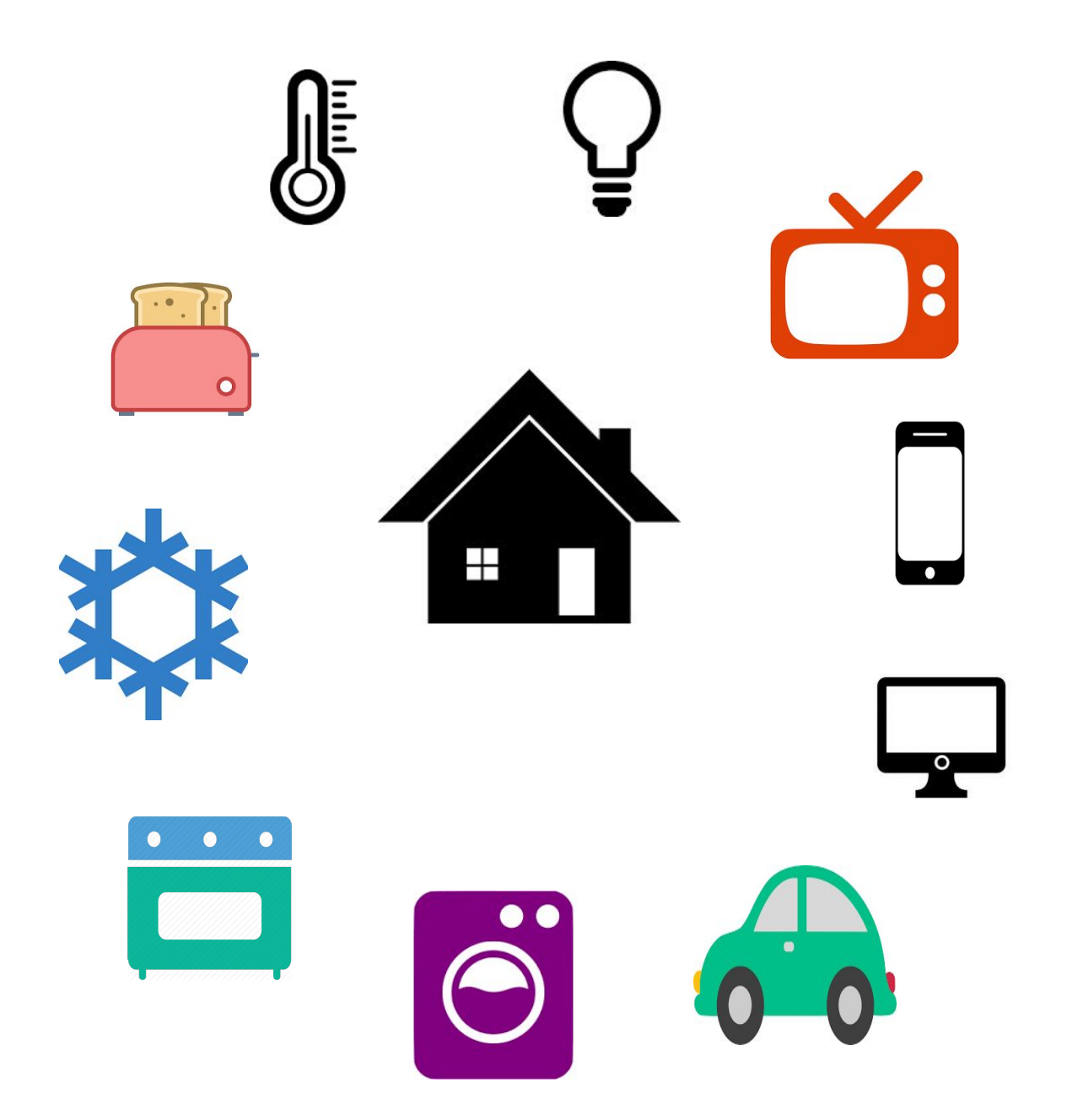

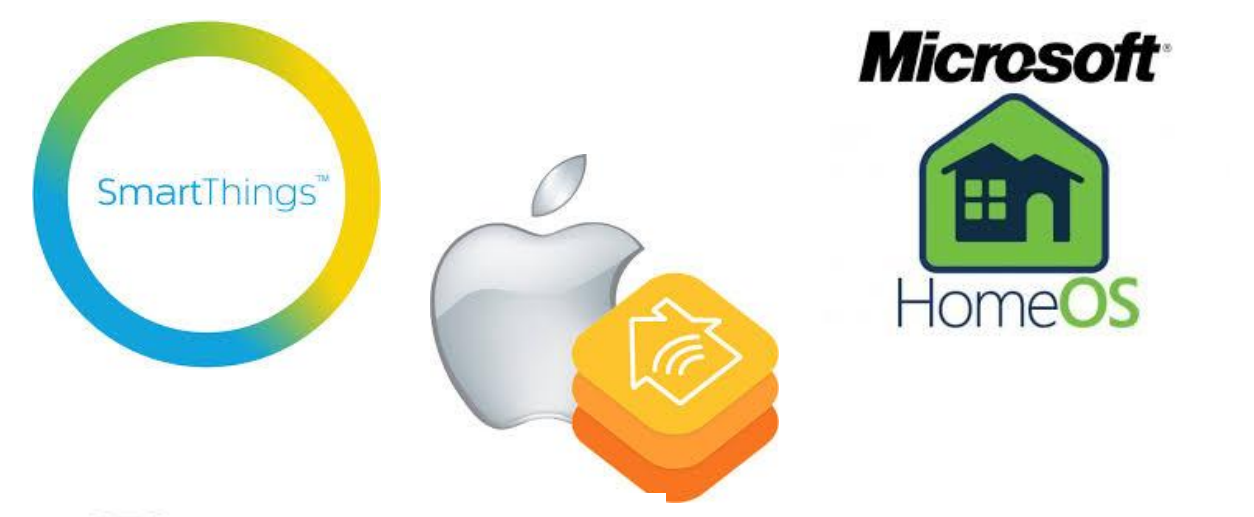

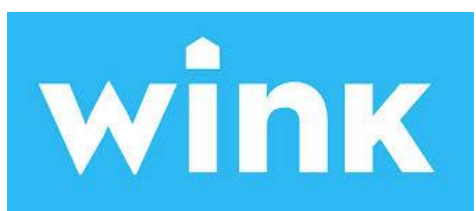

freedomotic

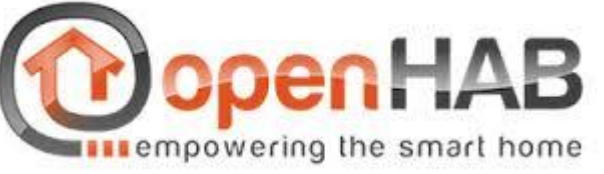

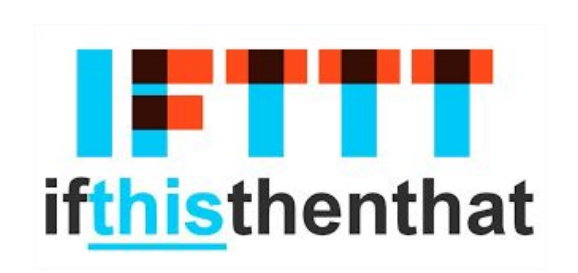

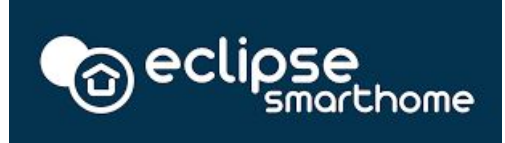

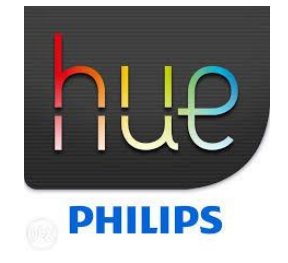

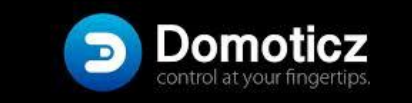

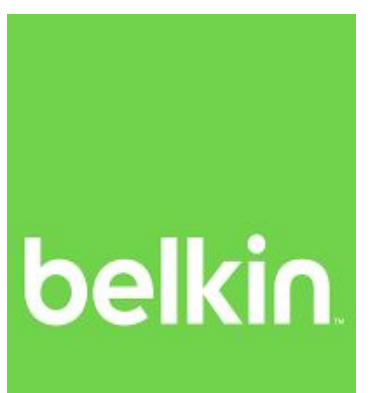

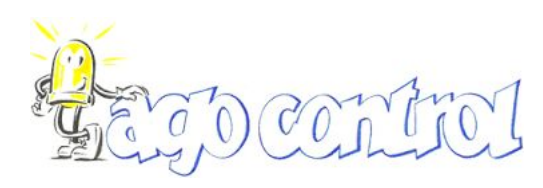

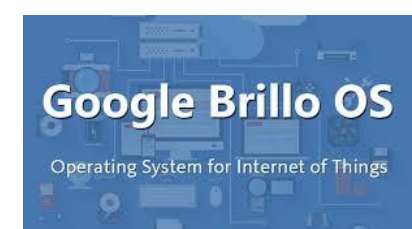

### **Common architecture**

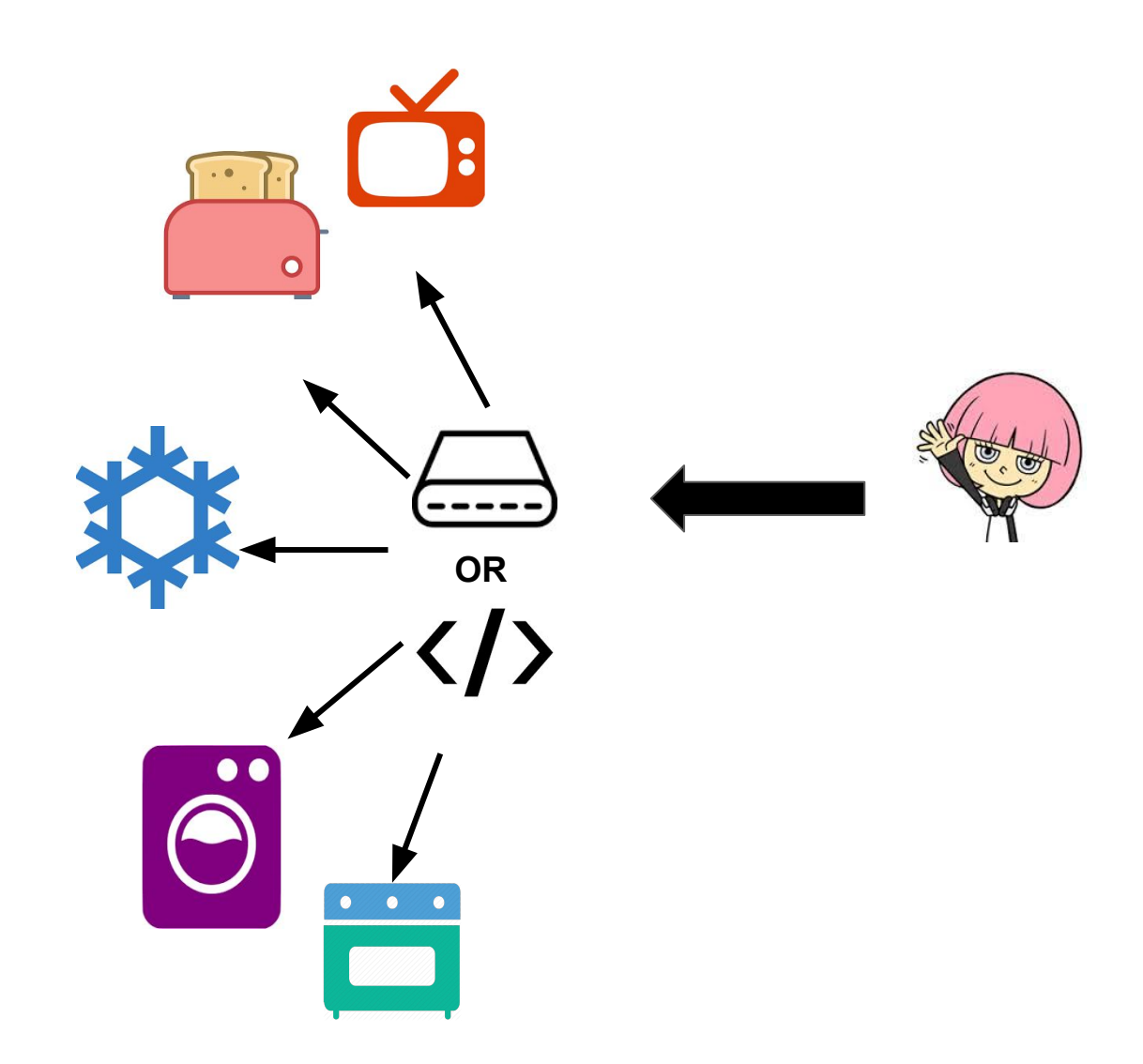

### **Automation rules: when I come home then turn lights on**

# **Automation rules are easy and useful**

Ur+ CHI 2014, 2016 Ur+ HUPS 2014 Dey+ Pervasive 2006

# **Writing correct automation rules is hard**

Huang+ Ubicomp 2015

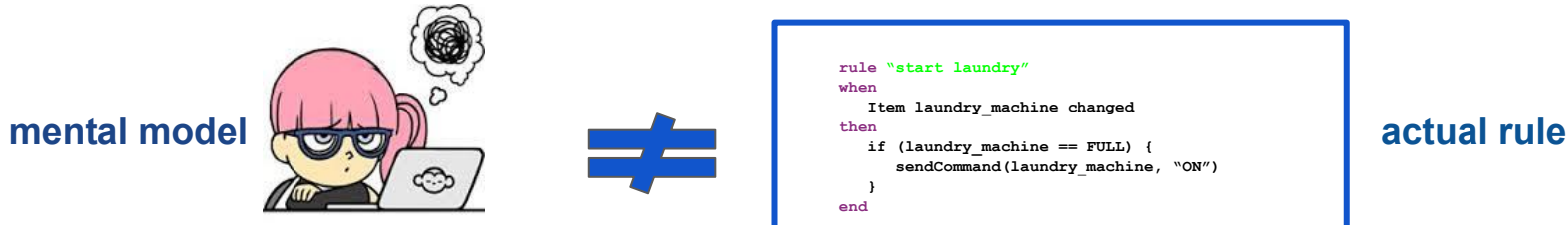

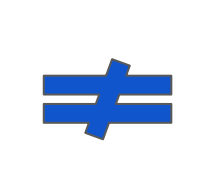

#### **rule "start laundry"**

**end**

**when Item laundry**\_**machine changed then**

 **if (laundry\_machine == FULL) { sendCommand(laundry**\_**machine, "ON") }**

### **Writing correct automation rules is hard**

Huang+ Ubicomp 2015

# **Effects of wrong rules**

- Likely unexpected behavior
- Security vulnerabilities

# **Overview**

- Background on automation rules
- Problem statement
- Solution
- Algorithm and tool development
- Experiments

# **Overview**

- Background on automation rules
- Problem statement
- Solution
- Algorithm and tool development
- **•** Experiments

```
rule "Away rule"
when
  Item State_Away changed
    or Item State_Sleeping changed
then
    if (State_Away.state == ON) {
      if (State_Sleeping.state != OFF) {
         postUpdate (State_Sleeping, OFF)
 }
 }
end
```
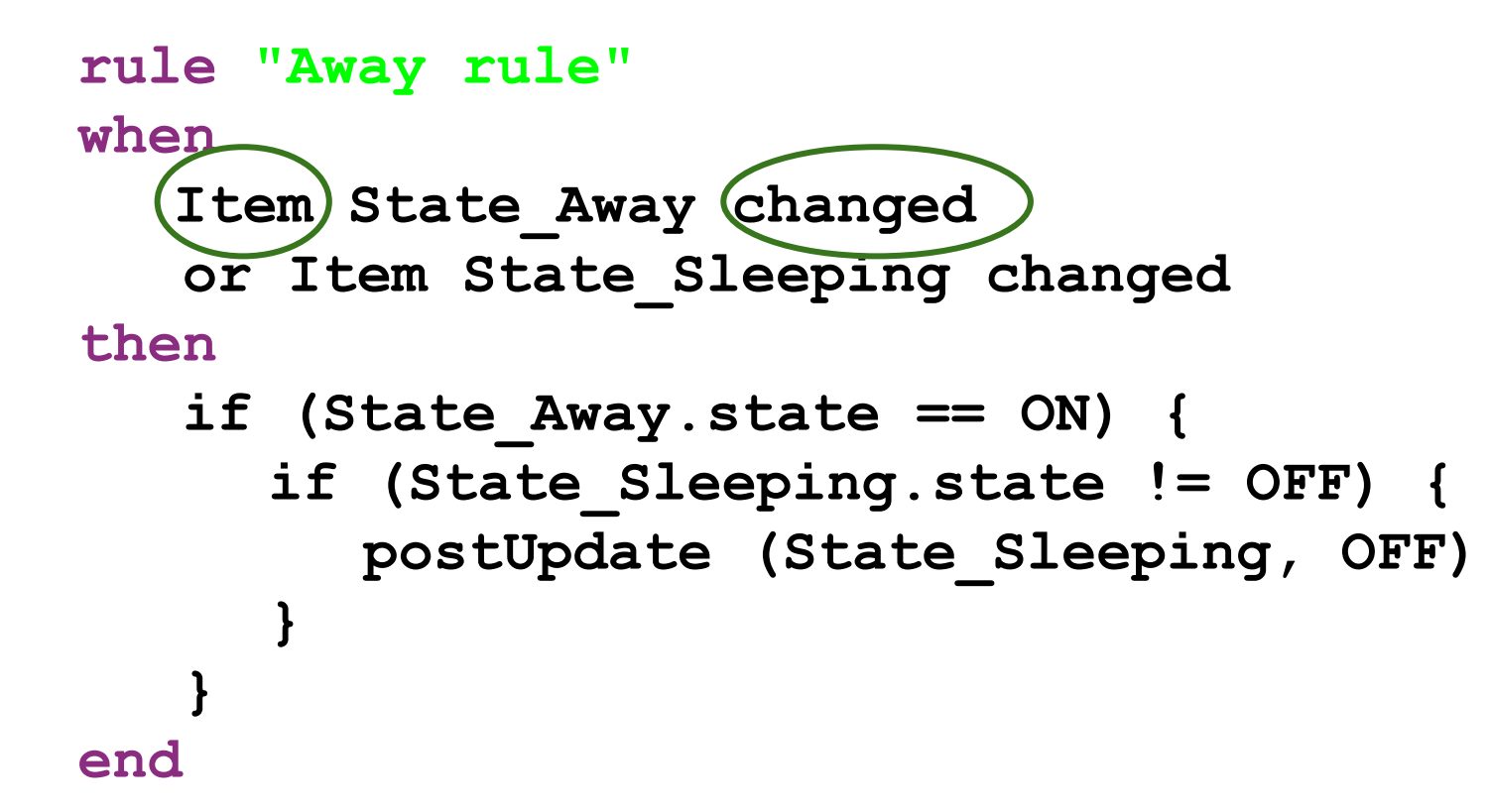

```
rule "Away rule"
when
   Item State_Away changed
    or Item State_Sleeping changed
then
    if (State_Away.state == ON) {
      if (State_Sleeping.state != OFF) {
         postUpdate (State_Sleeping, OFF)
 }
 }
end
                                     trigger block
```
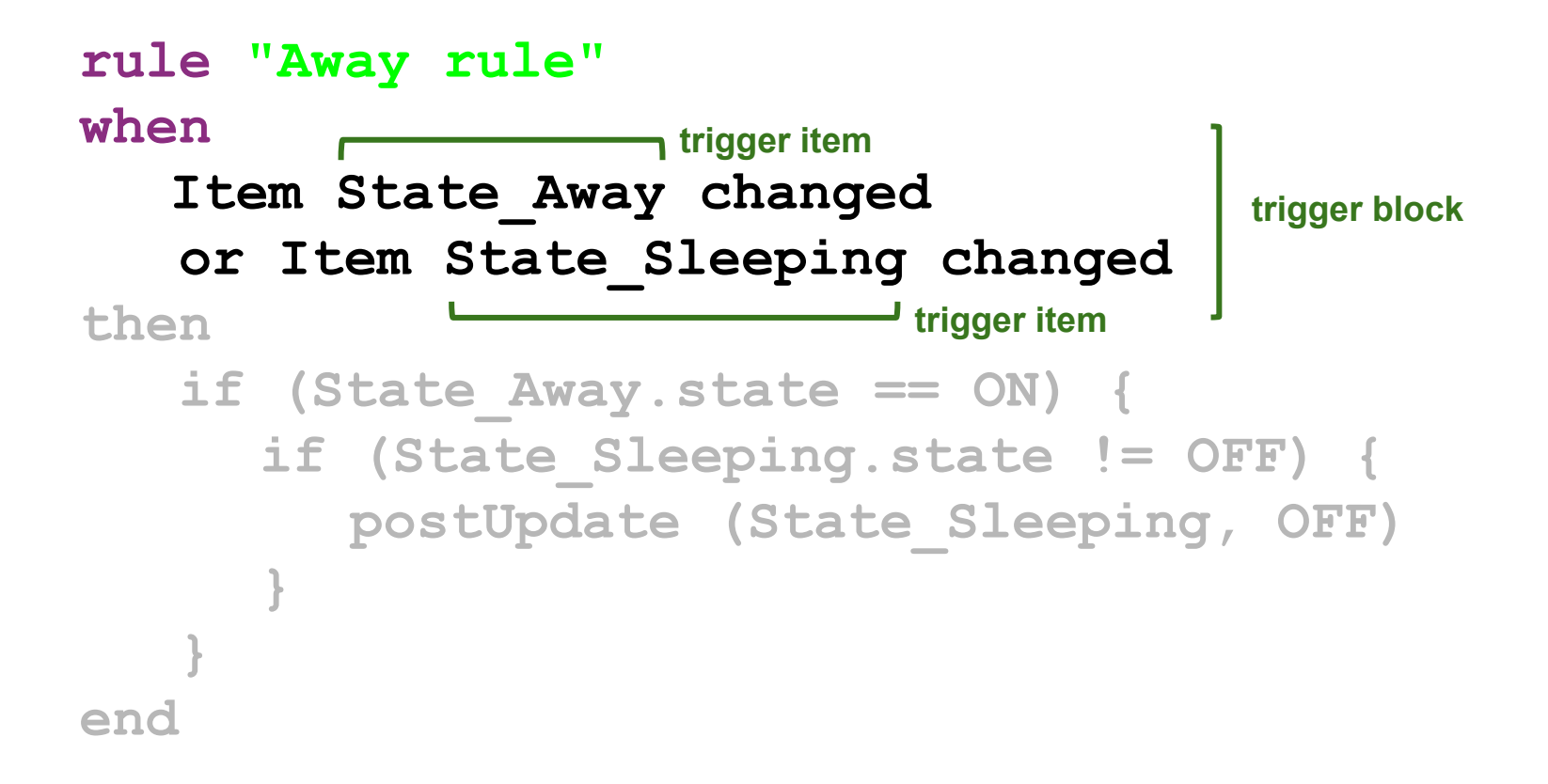

#### **rule "Away rule"**

**when**

```
Item State_Away changed
```

```
 or Item State_Sleeping changed
```
**then**

**end**

```
 if (State_Away.state == ON) {
      if (State_Sleeping.state != OFF) {
        postUpdate (State_Sleeping, OFF)
 }
 }
```
**action block**

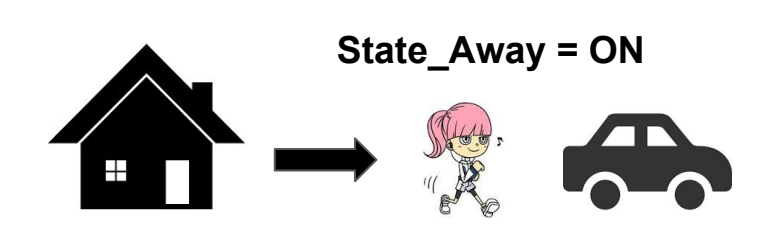

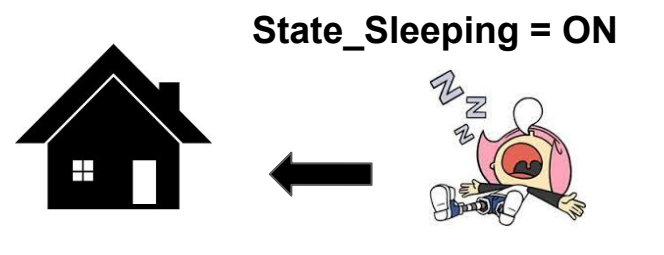

```
rule "Away rule"
when
    Item State_Away changed
     or Item State_Sleeping changed
then
     if (State_Away.state == ON) {
          if (State_Sleeping.state != OFF) {
              postUpdate (State_Sleeping, OFF)
 }
      }
```
**end**

# **Overview**

- **Background on automation rules**
- Problem statement
- Solution
- Algorithm and tool development
- **•** Experiments

### **Possible mistakes in rules**

# **Wrong trigger block**

```
rule "Away rule"
when
```

```
Item State_Roomheater changed 
then
```

```
 if (State_Away.state == ON) {
      if (State_Sleeping.state != OFF) {
         postUpdate (State_Sleeping, OFF)
 }
 }
end
```
# **Wrong trigger block**

**rule "Away rule"**

**when**

**Item State\_Away changed**

#### **then**

```
 if (State_Away.state == ON) {
      if (State_Sleeping.state != OFF) {
         postUpdate (State_Sleeping, OFF)
 }
 }
end
```
# **Wrong trigger block**

```
rule "Away rule"
when
  Item trigger_1 changed
    Item trigger_2 changed
    Item trigger_n changed
then
    if (State_Away.state == ON) {
      if (State_Sleeping.state != OFF) {
         postUpdate (State_Sleeping, OFF)
 }
 }
end
```
# **Conflicts**

```
rule "rule 1"
when
     Item owner_entering_home changed 
then
     if (owner_entering_home == true) {
          sendCommand (hall light, "ON")
     }
end
                                                   rule "rule 2"
                                                   when
                                                         Item past_midnight changed 
                                                   then
                                                         if (past_midnight == true) {
                                                              sendCommand (hall_light, "OFF") 
                                                         }
                                                   end
```

```
 (owner_entering_home == true && past_midnight == true)
```
### **● Wrong trigger blocks**

#### **● Conflicts**

### **● Wrong trigger blocks ● Conflicts**

# **Why is it bad?**

```
rule "Away rule"
when
     Item State_Away changed
then
     if (State_Away.state == ON) {
           if (State_Sleeping.state != OFF) {
                postUpdate (State_Sleeping, OFF)
 }
 }
end
```
#### **!(State\_Away = ON && State\_Sleeping = ON)**

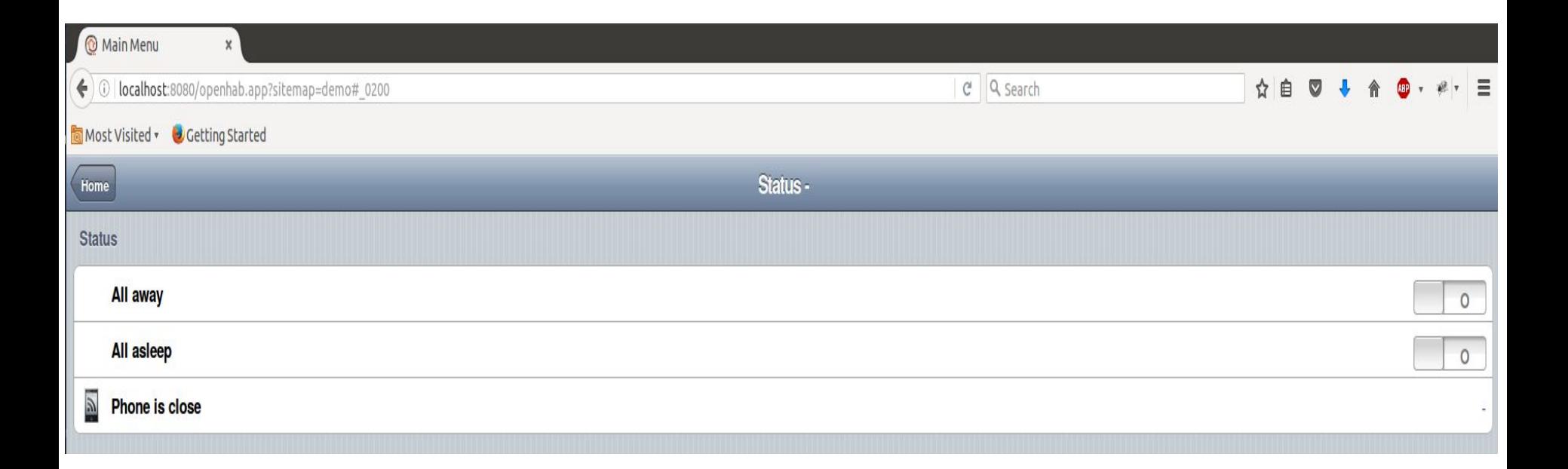

```
rule "Away rule"
when
     Item State_Away changed
then
     if (State_Away.state == ON) {
            if (State_Sleeping.state != OFF) {
                postUpdate (State_Sleeping, OFF)
 }
 }
end
```
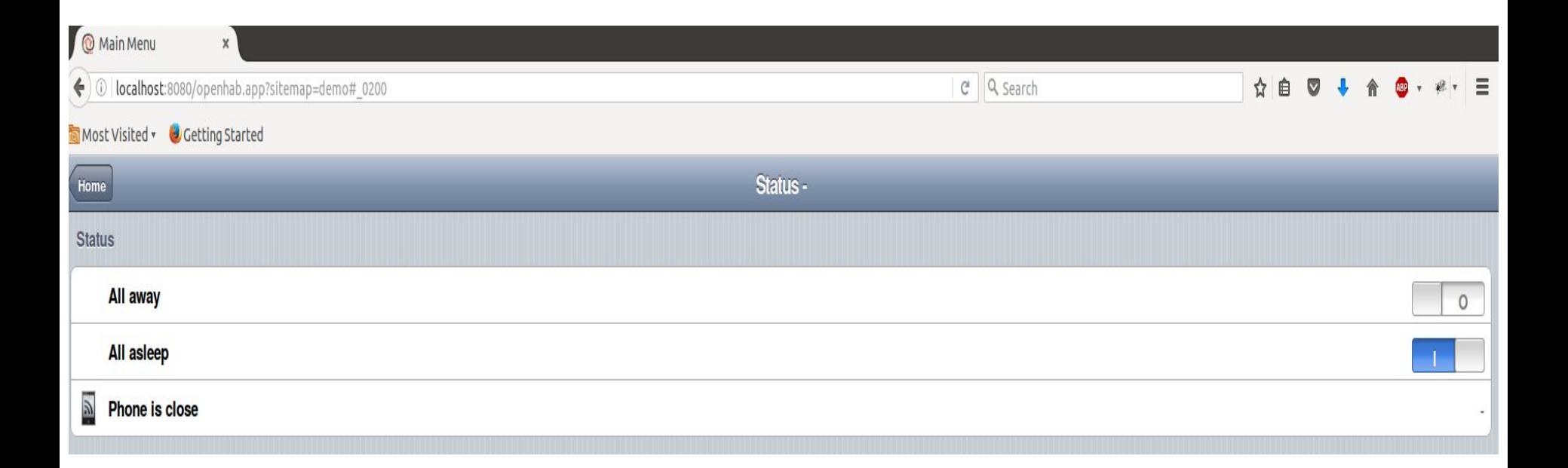

```
rule "Away rule"
when
     Item State_Away changed
then
     if (State_Away.state == ON) {
             if (State_Sleeping.state != OFF) {
                postUpdate (State_Sleeping, OFF)
 }
      }
end
```
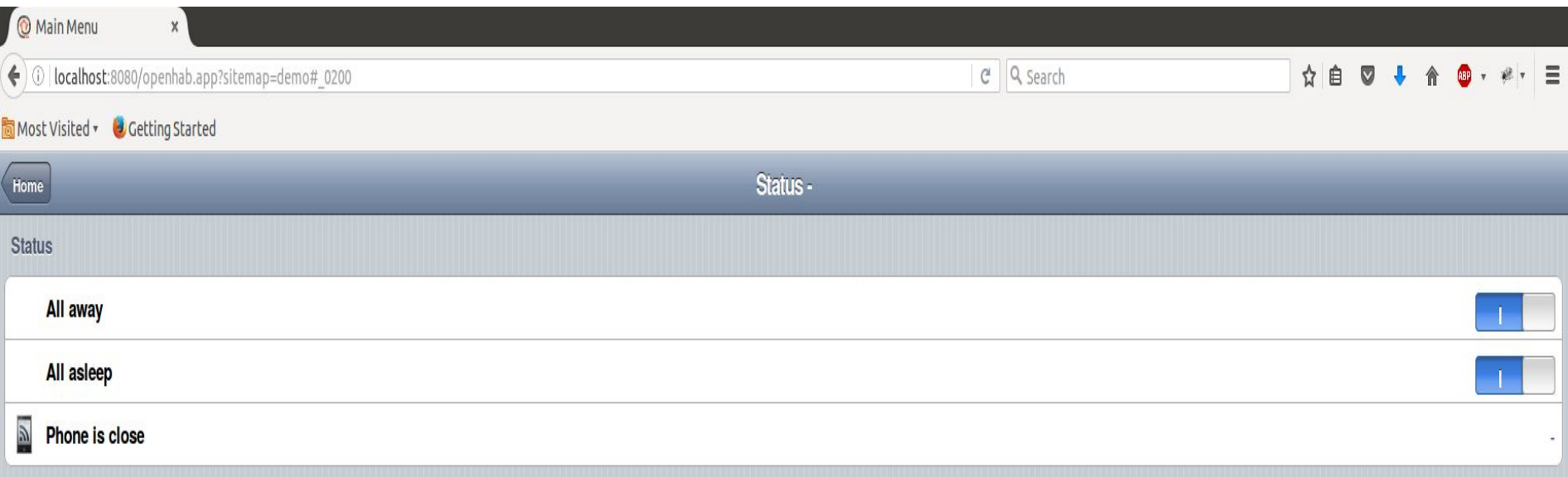

```
rule "Away rule"
when
     Item State_Away changed
then
     if (State_Away.state == ON) {
            if (State_Sleeping.state != OFF) {
                postUpdate (State_Sleeping, OFF)
 }
      }
end
```
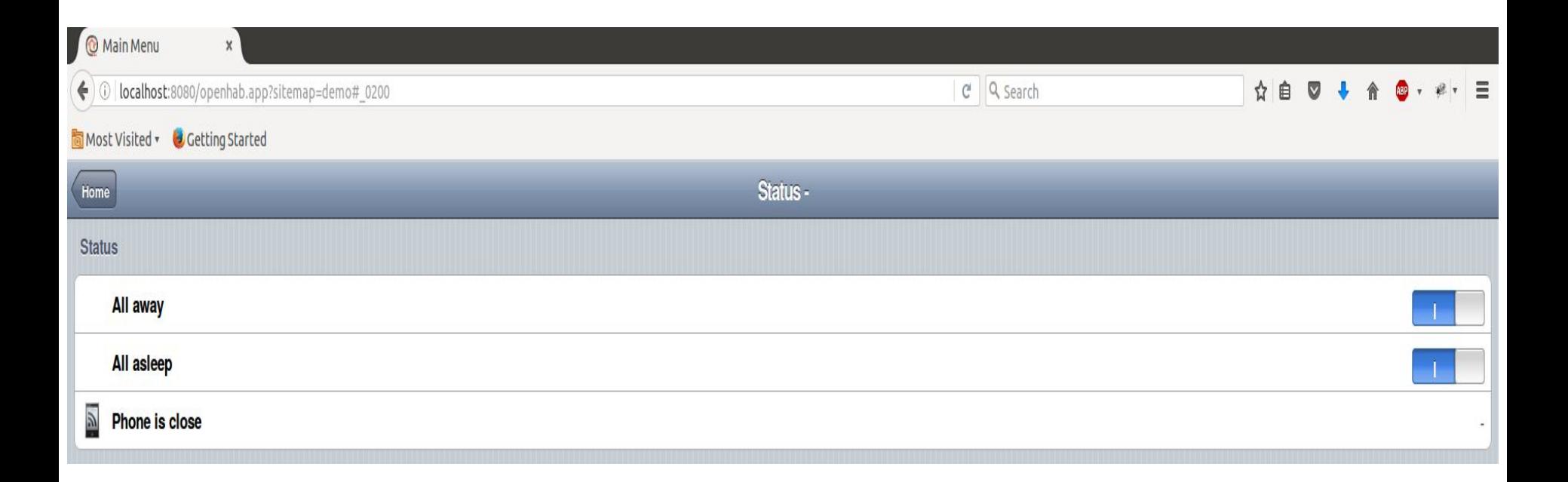

```
rule "Away rule"
when
      Item State_Away changed
then
     if (State_Away.state == ON) {
             if (State_Sleeping.state != OFF) {
                postUpdate (State_Sleeping, OFF)
 }
      }
end
```
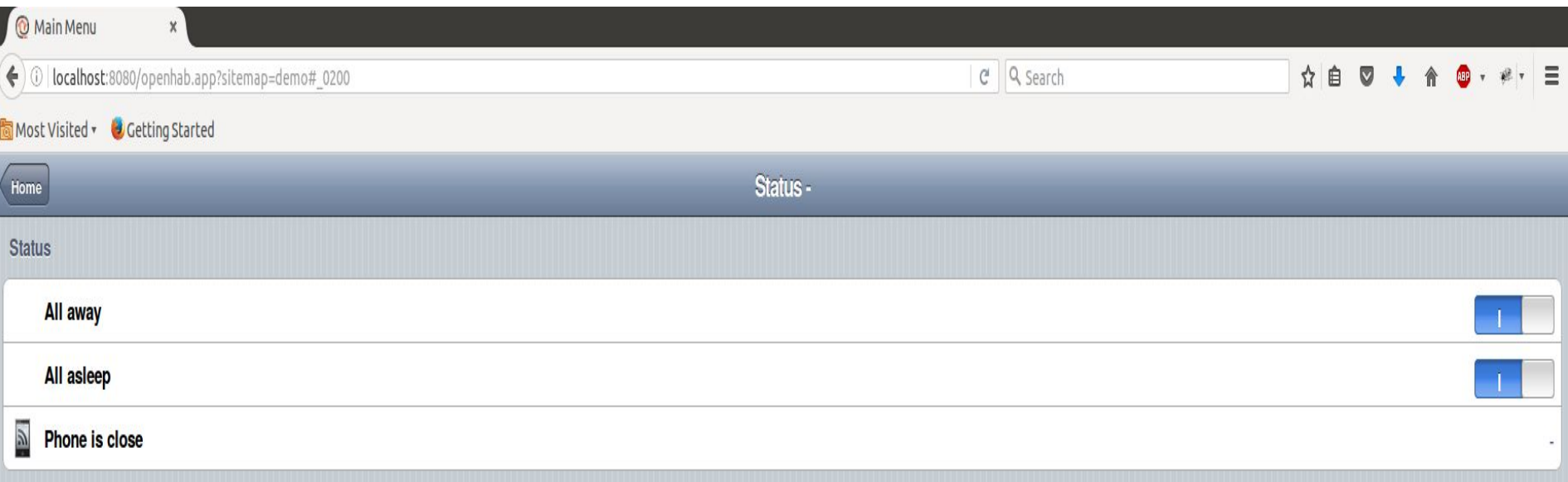

```
rule "Away rule"
when
     Item State_Away changed
then
     if (State_Away.state == ON) {
            if (State_Sleeping.state != OFF) {
                postUpdate (State_Sleeping, OFF)
 }
      }
end
```
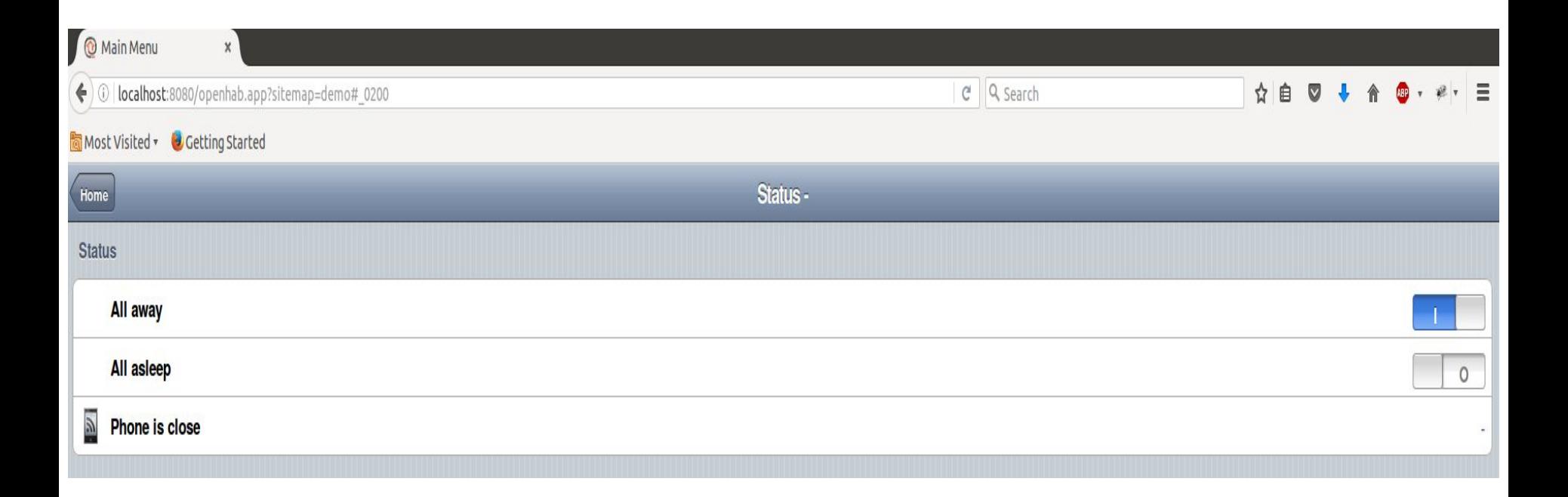

```
rule "Away rule"
when
     Item State_Away changed
then
     if (State_Away.state == ON) {
             if (State_Sleeping.state != OFF) {
                postUpdate (State_Sleeping, OFF)
 }
      }
end
```
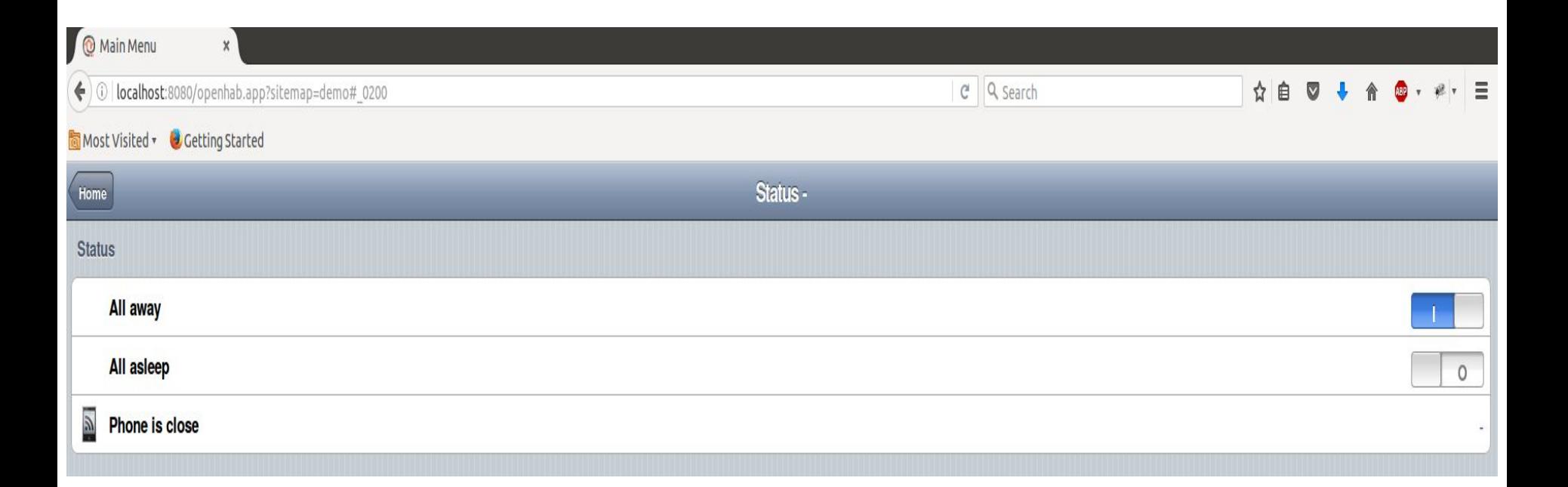

```
rule "Away rule"
when
     Item State_Away changed
then
     if (State_Away.state == ON) {
             if (State_Sleeping.state != OFF) {
                postUpdate (State_Sleeping, OFF)
 }
      }
end
```
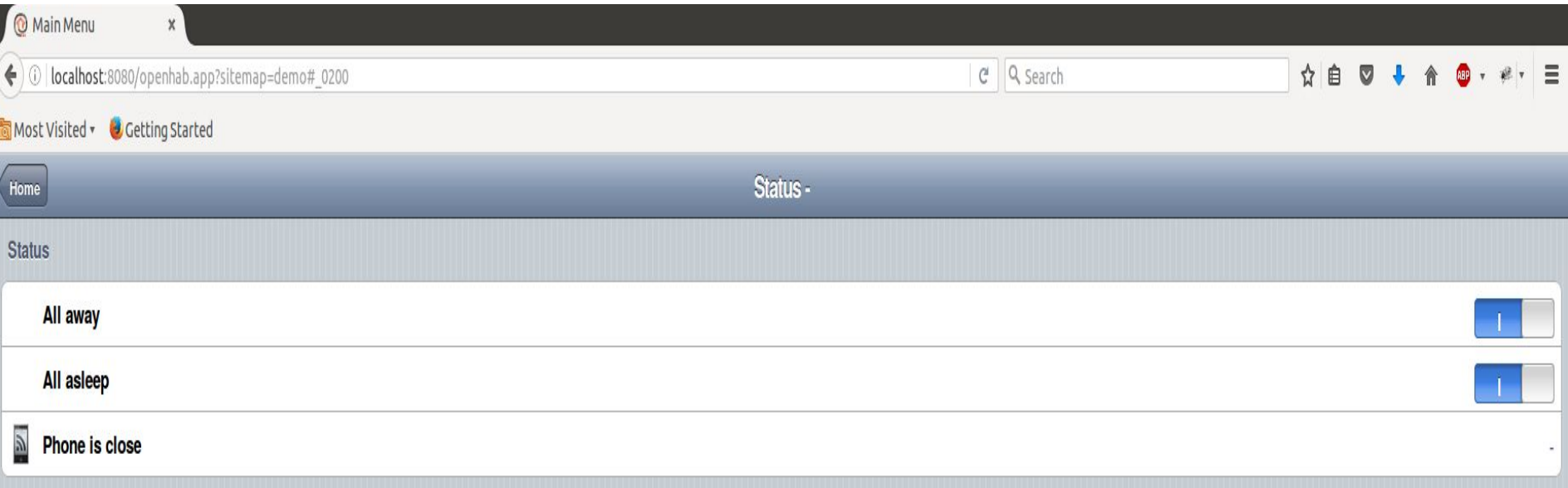

```
rule "Away rule"
when
     Item State_Away changed
then
     if (State_Away.state == ON) {
            if (State_Sleeping.state != OFF) {
                postUpdate (State_Sleeping, OFF)
 }
      }
end
```
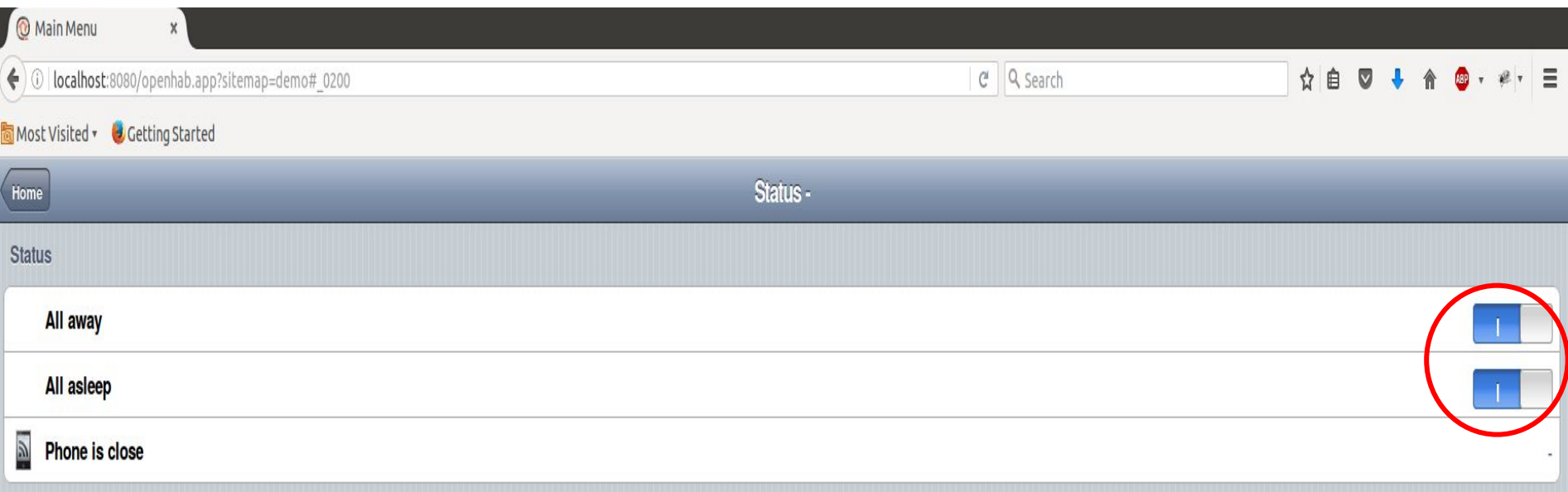

```
rule "Away rule"
when
     Item State_Away changed
then
     if (State_Away.state == ON) {
            if (State_Sleeping.state != OFF) {
                postUpdate (State_Sleeping, OFF)
 }
      }
end
```
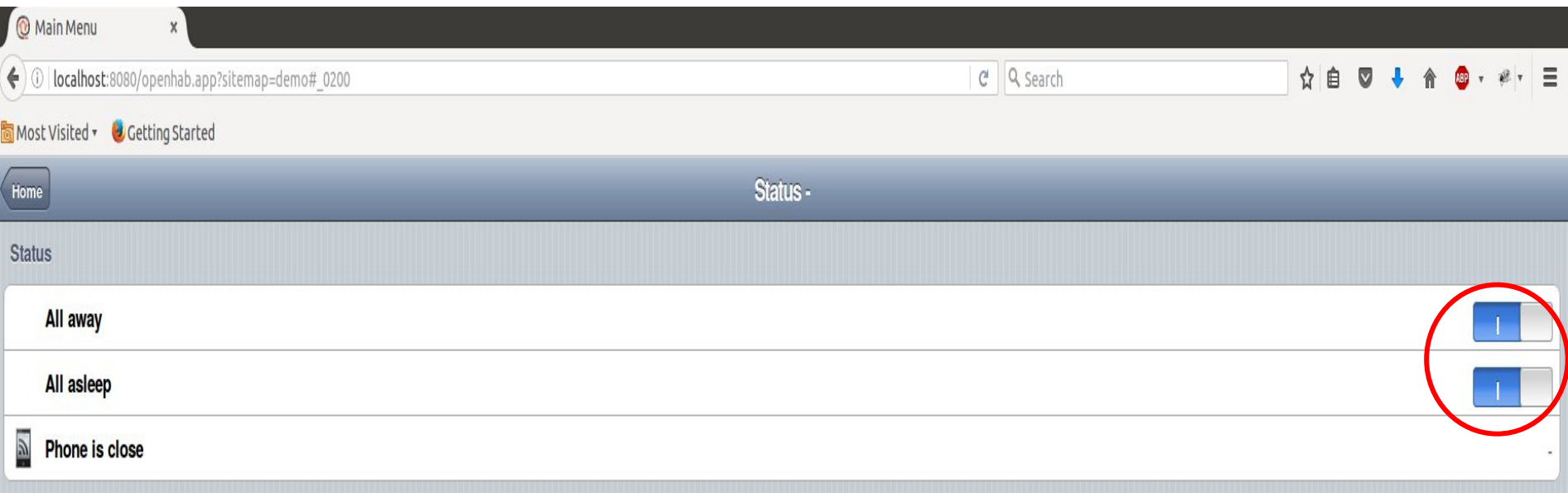

#### **Both states can be set to true!**

**rule "Visitor notification system rule" when**

**Item State\_Sleeping changed then**

```
if (State_Sleeping.state == ON) {
      postUpdate (Notification_System , OFF)
   } else {
      postUpdate (Notification_System , ON)
   }
end
```
# **Example Attack**

```
rule "Visitor notification system rule"
when
      Item State_Sleeping changed
then
      if (State_Sleeping.state == ON) {
            postUpdate (Notification_System , OFF)
      } else {
            postUpdate (Notification_System , ON)
      }
end
```
#### **Wrongly deactivates notification system**

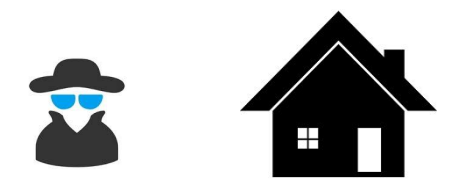

```
rule "Away rule"
     when
                 Item State_Away changed 
      then
                  if (State_Away.state == ON) {
                               if (State_Sleeping.state != OFF) {
                                          postUpdate (State_Sleeping, OFF)
       }
                  }
     end
O Main Menu
← 0 localhost:8080/openhab.app?sitemap=demo# 0200
                                                                         C^2 Q search
                                                                                                 \land \triangleq \Box \Box + \land \Box \Box \neg \lor \neg \vdash \XiMost Visited v & Getting Started
                                                        Status -
 Home
Status
   All away
   All asleep
\overline{\mathbb{A}} Phone is close
```
# **Overview**

- **Background on automation rules**
- Problem statement
- Solution
- Algorithm and tool development
- **•** Experiments

### **Solution**

```
rule "Away rule"
when
  Item State_Away changed
then
    if (State_Away.state == ON) {
      if (State_Sleeping.state != OFF) {
         postUpdate (State_Sleeping, OFF)
 }
 }
end
```
### **Solution**

```
rule "Away rule"
when
  Item State_Away changed
    or Item State_Sleeping changed // Fix
then
    if (State_Away.state == ON) {
      if (State_Sleeping.state != OFF) {
         postUpdate (State_Sleeping, OFF)
 }
 }
end
```
# **Overview**

- Background on automation rules
- Problem statement
- Solution
- Algorithm and tool development
- **•** Experiments

### **TrigGen: automatically infer triggers from actions using static analysis**

### **Idea: live items must be triggers**

### **Idea: live items must be triggers**

#### Items that are read from before being written to, at the beginning of the action block

```
rule "Away rule"
when
  Item State_Away changed 
then
  State_Notify = ON
    if (State_Away.state == ON) {
       if (State_Sleeping.state != OFF) {
             postUpdate (State_Sleeping, OFF)
 }
 }
end
```

```
rule "Away rule"
when
     Item State_Away changed 
then
     State_Notify = ON
      if (State_Away.state == ON) {
            if (State_Sleeping.state != OFF) {
                 postUpdate (State_Sleeping, OFF)
 }
     }
end
```

```
● Identify all items in the 
  action block AST
   ○ potential triggers
```

```
rule "Away rule"
when
     Item State_Away changed 
then
     State_Notify = ON
      if (State_Away.state == ON) {
            if (State_Sleeping.state != OFF) {
                 postUpdate (State_Sleeping, OFF)
 }
     }
end
```

```
● Identify all items in the 
  action block AST
   ○ potential triggers
```

```
rule "Away rule"
when
     Item State_Away changed 
then
    State_Notify = ON
      if (State_Away.state == ON) {
            if (State_Sleeping.state != OFF) {
                 postUpdate (State_Sleeping, OFF)
 }
     }
end
```
- **● Identify all items in the action block AST** *○ potential triggers*
- **● eliminate those that are not live**
	- **○** *redundant triggers*
		- *■ State\_Notify*

```
rule "Away rule"
when
     Item State_Away changed 
then
    State_Notify = ON
      if (State_Away.state == ON) {
            if (State_Sleeping.state != OFF) {
                 postUpdate (State_Sleeping, OFF)
 }
     }
end
```
- **● Identify all items in the action block AST** *○ potential triggers*
- **● eliminate those that are not live ○** *redundant triggers*

```
■ State_Notify
```
**● State\_Away, State\_Sleeping: live**

# **Implementation**

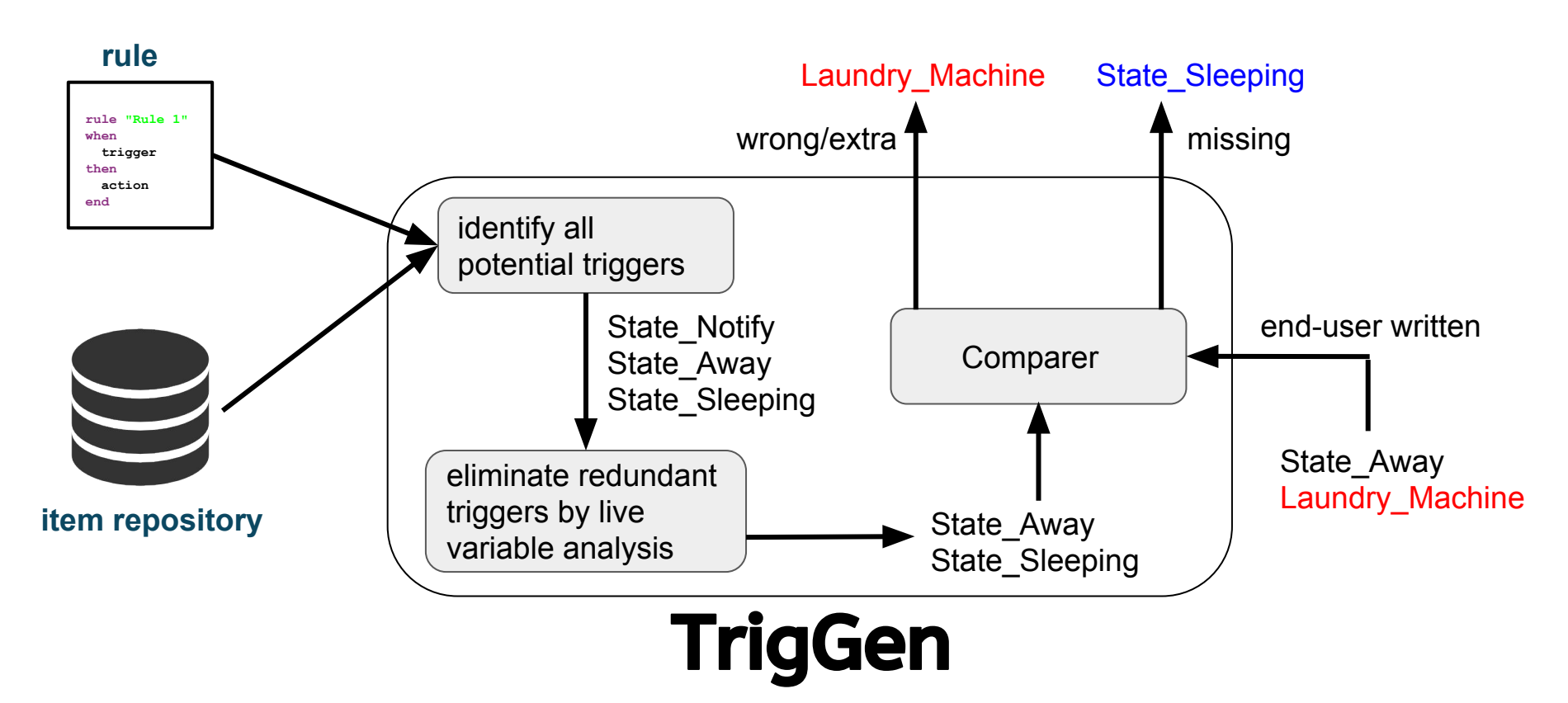

# **Overview**

- **Background on automation rules**
- Problem statement
- Solution
- Algorithm and tool development
- **•** Experiments

# **Experiments**

- 96 real end-user written rules for openHAB
- Action block size: 1 220 LOC
- **Featuring categories such as**

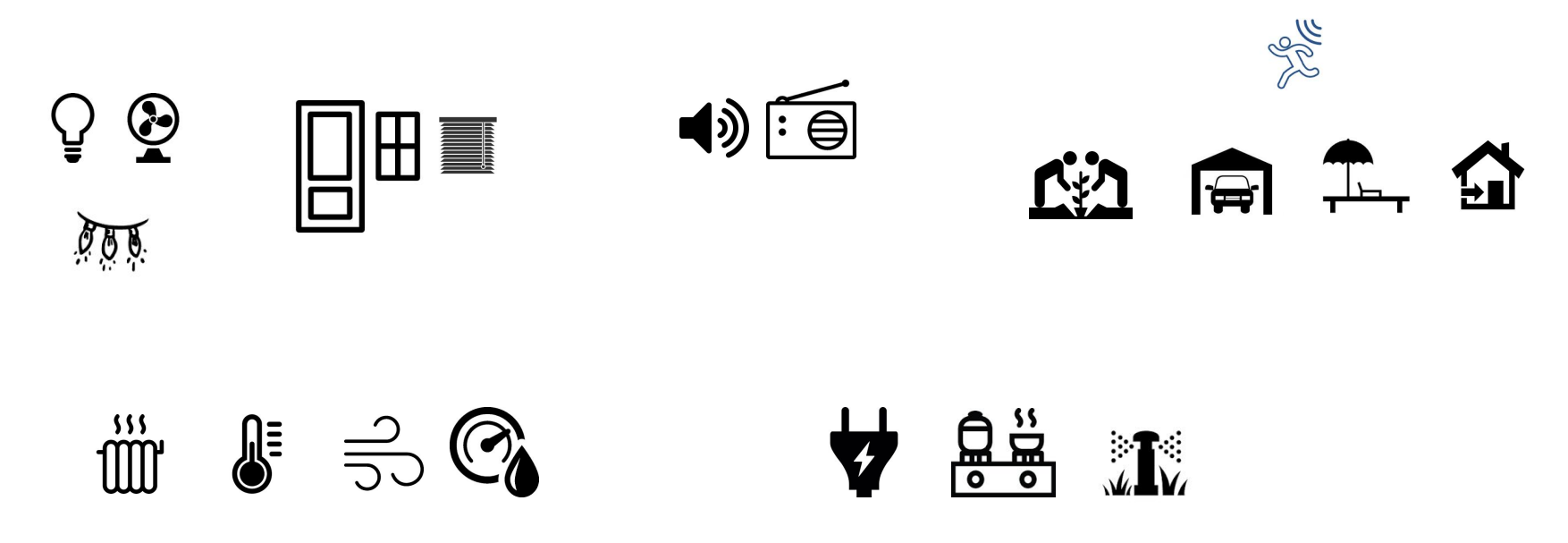

# **Experiments**

- Ground truth
	- Set of necessary and sufficient triggers, i.e. all non-redundant triggers
	- Verified by
		- contacting the end user
		- manual inspection of rules

# **Trigger generation**

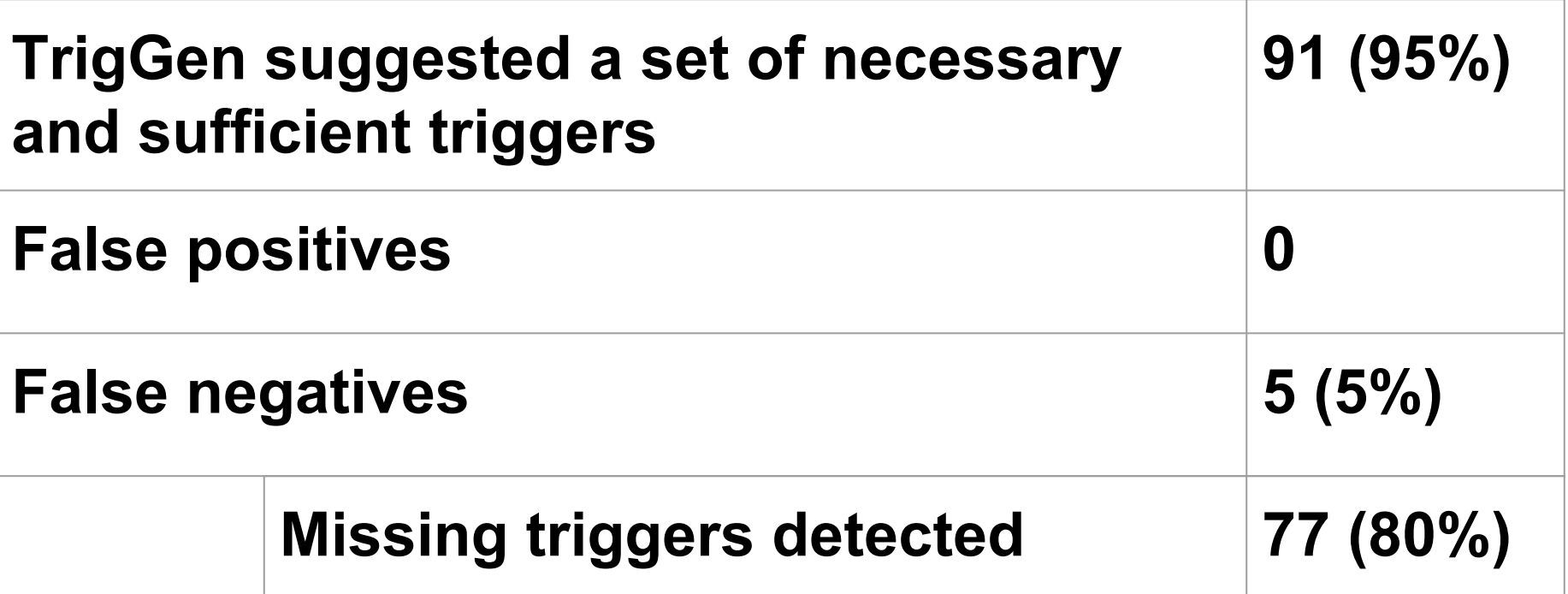

# **Number of missing triggers**

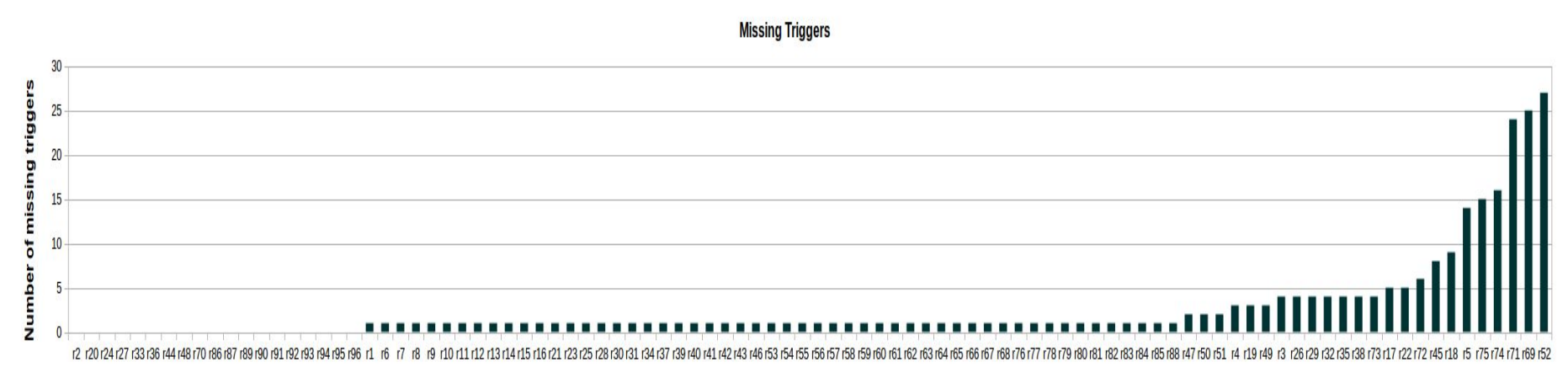

**Rules** 

# **Number of missing triggers**

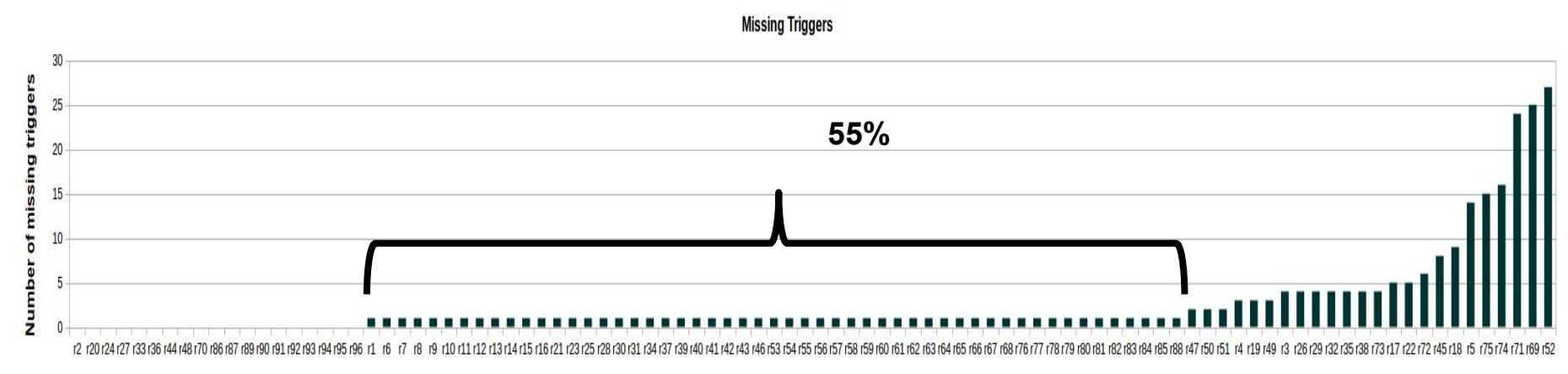

**Rules** 

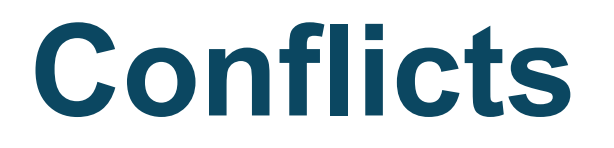

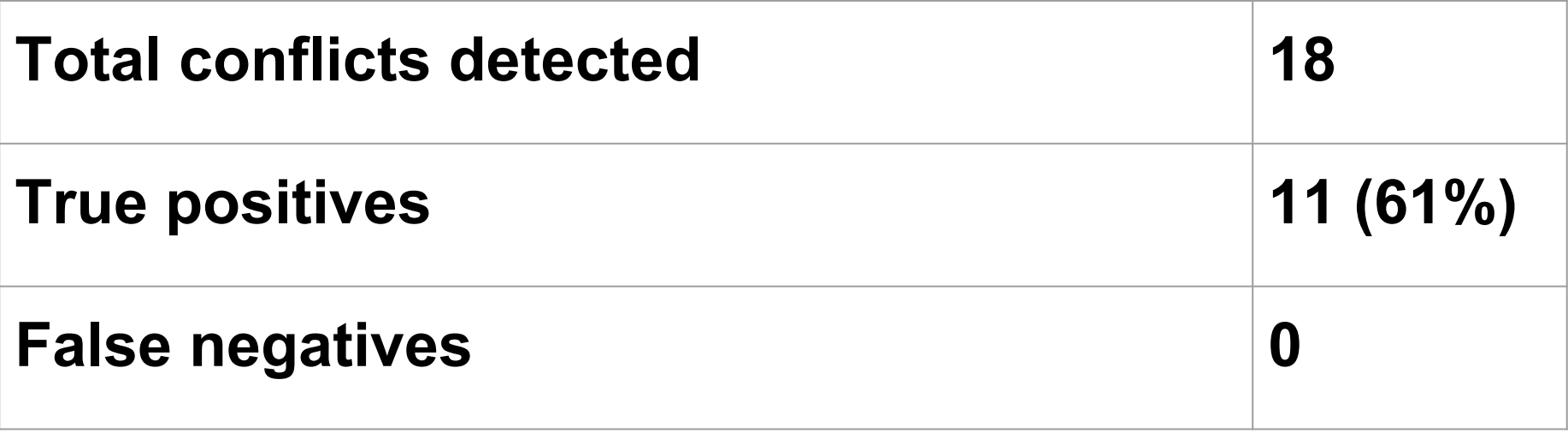

**More in the paper** Conflict resolution

Group enumeration

Proving non-live triggers as redundant

### **Remarks**

- TrigGen is applicable to any domain that has trigger based rules
- We aimed at home automation involving
	- end users
	- different deployments: every home is different!

# **Conclusions**

TrigGen automatically generates a set of necessary and sufficient triggers so that rules don't have:

- likely unexpected behavior
- certain security vulnerabilities

TrigGen found 80% real rules used for experimentation to have insufficient triggers